# NAG Library Routine Document

# S30BBF

<span id="page-0-0"></span>Note: before using this routine, please read the Users' Note for your implementation to check the interpretation of bold italicised terms and other implementation-dependent details.

## 1 Purpose

S30BBF computes the price of a floating-strike lookback option together with its sensitivities (Greeks).

# 2 Specification

```
SUBROUTINE S30BBF (CALPUT, M, N, SM, S, T, SIGMA, R, Q, P, LDP, DELTA,
                     GAMMA, VEGA, THETA, RHO, CRHO, VANNA, CHARM, SPEED,
                     COLOUR, ZOMMA, VOMMA, IFAIL)
                                                                                     &
                                                                                     &
INTEGER M, N, LDP, IFAIL
REAL (KIND=nag_wp) SM(M), S, T(N), SIGMA, R, Q, P(LDP,N), DELTA(LDP,N),
                     GAMMA(LDP, N), VEGA(LDP, N), THETA(LDP, N),
                     RHO(LDP,N), CRHO(LDP,N), VANNA(LDP,N)
                     \texttt{CHARM}(\texttt{LDP,N}) , \texttt{SPEED}(\texttt{LDP,N}) , \texttt{COLOUR}(\texttt{LDP,N}) ,
                     ZOMMA(LDP,N), VOMMA(LDP,N)
                                                                                     &
                                                                                     &
                                                                                     &
                                                                                     &
CHARACTER(1) CALPUT
```
# 3 Description

S30BBF computes the price of a floating-strike lookback call or put option, together with the Greeks or sensitivities, which are the partial derivatives of the option price with respect to certain of the other input parameters. A call option of this type confers the right to buy the underlying asset at the lowest price,  $S_{\text{min}}$ , observed during the lifetime of the contract. A put option gives the holder the right to sell the underlying asset at the maximum price,  $S_{\text{max}}$ , observed during the lifetime of the contract. Thus, at expiry, the payoff for a call option is  $S - S_{min}$ , and for a put,  $S_{max} - S$ .

For a given minimum value the price of a floating-strike lookback call with underlying asset price, S, and time to expiry,  $T$ , is

$$
P_{\text{call}} = Se^{-qT}\Phi(a_1) - S_{\text{min}}e^{-rT}\Phi(a_2) + Se^{-rT}\frac{\sigma^2}{2b} \left[ \left(\frac{S}{S_{\text{min}}} \right)^{-2b/\sigma^2} \Phi\left(-a_1 + \frac{2b}{\sigma}\sqrt{T}\right) - e^{bT}\Phi(-a_1) \right],
$$

where  $b = r - q \neq 0$ . The volatility,  $\sigma$ , risk-free interest rate, r, and annualised dividend yield, q, are constants.

The corresponding put price is

$$
P_{\text{put}} = S_{\text{max}} e^{-rT} \Phi(-a_2) - S e^{-qT} \Phi(-a_1) + S e^{-rT} \frac{\sigma^2}{2b} \left[ -\left(\frac{S}{S_{\text{max}}}\right)^{-2b/\sigma^2} \Phi\left(a_1 - \frac{2b}{\sigma}\sqrt{T}\right) + e^{bT} \Phi(a_1) \right].
$$

In the above,  $\Phi$  denotes the cumulative Normal distribution function,

$$
\Phi(x) = \int_{-\infty}^{x} \phi(y) dy
$$

where  $\phi$  denotes the standard Normal probability density function

$$
\phi(y) = \frac{1}{\sqrt{2\pi}} \exp(-y^2/2)
$$

and

$$
a_1 = \frac{\ln(S/S_m) + (b + \sigma^2/2)T}{\sigma\sqrt{T}}
$$

$$
a_2 = a_1 - \sigma\sqrt{T}
$$

<span id="page-1-0"></span>where  $S_m$  is taken to be the minimum price attained by the underlying asset,  $S_{\text{min}}$ , for a call and the maximum price,  $S_{\text{max}}$ , for a put.

The option price  $P_{ij} = P(X = X_i, T = T_j)$  is computed for each minimum or maximum observed price in a set  $S_{\text{min}}(i)$  or  $S_{\text{max}}(i)$ ,  $i = 1, 2, \ldots, m$ , and for each expiry time in a set  $T_j$ ,  $j = 1, 2, \ldots, n$ .

# 4 References

Goldman B M, Sosin H B and Gatto M A (1979) Path dependent options: buy at the low, sell at the high Journal of Finance 34 1111–1127

# 5 Parameters

1: CALPUT – CHARACTER(1) Input On entry: determines whether the option is a call or a put.  $CALPUT = 'C'$ A call; the holder has a right to buy.  $CALPUT = 'P'$ A put; the holder has a right to sell. Constraint:  $CALPUT = 'C'$  or  $'P'.$ 2: M – INTEGER Input On entry: the number of minimum or maximum prices to be used. Constraint:  $M > 1$ . 3: N – INTEGER Input On entry: the number of times to expiry to be used. Constraint:  $N \geq 1$ . 4:  $SM(M) - REAL (KIND = nagwp)$  array Input On entry: SM(i) must contain  $S_{\text{min}}(i)$ , the ith minimum observed price of the underlying asset when CALPUT = 'C', or  $S_{\text{max}}(i)$ , the maximum observed price when CALPUT = 'P', for  $i = 1, 2, \ldots, M$ . Constraints:  $\text{SM}(i) \geq z$  and  $\text{SM}(i) \leq 1/z$ , where  $z = \text{X02AMF}()$ , the safe range parameter, for

 $i = 1, 2, \ldots, M;$ if CALPUT = 'C', SM $(i) \leq S$ , for  $i = 1, 2, \ldots, M$ ; if CALPUT = 'P',  $\text{SM}(i) \geq S$ , for  $i = 1, 2, \ldots, M$ .

5:  $S - REAL (KIND = nagwp)$  Input

On entry: S, the price of the underlying asset.

Constraint:  $S \ge z$  and  $S \le 1.0/z$ , where  $z = X02AMF$ ), the safe range parameter.

- <span id="page-2-0"></span>6:  $T(N)$  $T(N)$  $T(N)$  – REAL (KIND=nag\_wp) array Input On entry:  $T(i)$  must contain  $T_i$ , the *i*th time, in years, to expiry, for  $i = 1, 2, \ldots, N$ . Constraint:  $T(i) \ge z$ , where  $z = X02AMF(i)$ , the safe range parameter, for  $i = 1, 2, \ldots, N$ .
- 7: SIGMA REAL (KIND=nag\_wp) Input On entry:  $\sigma$ , the volatility of the underlying asset. Note that a rate of 15% should be entered as 0.15.

Constraint:  $SIGMA > 0.0$ .

8: R – REAL (KIND=nag\_wp) Input

On entry: the annual risk-free interest rate,  $r$ , continuously compounded. Note that a rate of  $5\%$ should be entered as 0.05.

Constraint:  $R \ge 0.0$  and  $abs(R - Q) > 10 \times eps \times max(abs(R), 1)$ , where  $eps = X02AJF()$ , the machine precision.

9: Q – REAL (KIND=nag\_wp) Input

On entry: the annual continuous yield rate. Note that a rate of 8% should be entered as 0.08.

Constraint:  $Q \ge 0.0$  and  $abs(R - Q) > 10 \times eps \times max(abs(R), 1)$ , where  $eps = X02AJF()$ , the machine precision.

10:  $P(LDP, N) - REAL (KIND = nagwp)$  $P(LDP, N) - REAL (KIND = nagwp)$  $P(LDP, N) - REAL (KIND = nagwp)$  array  $Output$ 

On exit:  $P(i, j)$  contains  $P_{ij}$ , the option price evaluated for the minimum or maximum observed price  $S_{\text{min}}(i)$  or  $S_{\text{max}}(i)$  at expiry  $T_j$  for  $i = 1, 2, \ldots, M$  $i = 1, 2, \ldots, M$  and  $j = 1, 2, \ldots, N$ .

11: LDP – INTEGER *Input* 

On entry: the first dimension of the arrays P, DELTA, GAMMA, VEGA, THETA, [RHO, CRHO,](#page-3-0) [VANNA](#page-3-0), [CHARM](#page-3-0), [SPEED](#page-3-0), [COLOUR](#page-3-0), [ZOMMA](#page-3-0) and [VOMMA](#page-3-0) as declared in the (sub)program from which S30BBF is called.

Constraint:  $LDP > M$ .

12:  $DELTA(LDP, N) - REAL (KIND = nag wp) array$  $DELTA(LDP, N) - REAL (KIND = nag wp) array$  $DELTA(LDP, N) - REAL (KIND = nag wp) array$  Output

On exit: the leading  $M \times N$  $M \times N$  part of the array DELTA contains the sensitivity,  $\frac{\partial P}{\partial S}$ , of the option price to change in the price of the underlying asset.

13: GAMMA(LDP, [N](#page-1-0)) – REAL (KIND=nag\_wp) array Output

On exit: the leading [M](#page-1-0)  $\times$  [N](#page-1-0) part of the array GAMMA contains the sensitivity,  $\frac{\partial^2 P}{\partial S^2}$ , of DELTA to change in the price of the underlying asset.

- 14:  $VEGA(LDP, N) REAL (KIND = nag \, wp) \, array \,$  $VEGA(LDP, N) REAL (KIND = nag \, wp) \, array \,$  $VEGA(LDP, N) REAL (KIND = nag \, wp) \, array \,$ On exit:  $VEGA(i, j)$ , contains the first-order Greek measuring the sensitivity of the option price  $P_{ij}$  to change in the volatility of the underlying asset, i.e.,  $\frac{\partial P_{ij}}{\partial \sigma}$ , for  $i = 1, 2, ..., M$  $i = 1, 2, ..., M$  and  $j = 1, 2, \ldots, N$ .
- 15: THETA(LDP, [N](#page-1-0)) REAL (KIND=nag wp) array Output Output On exit: THETA $(i, j)$ , contains the first-order Greek measuring the sensitivity of the option price  $P_{ij}$  to change in time, i.e.,  $-\frac{\partial P_{ij}}{\partial T}$ , for  $i = 1, 2, ..., M$  $i = 1, 2, ..., M$  and  $j = 1, 2, ..., N$  $j = 1, 2, ..., N$ , where  $b = r - q$ .

<span id="page-3-0"></span>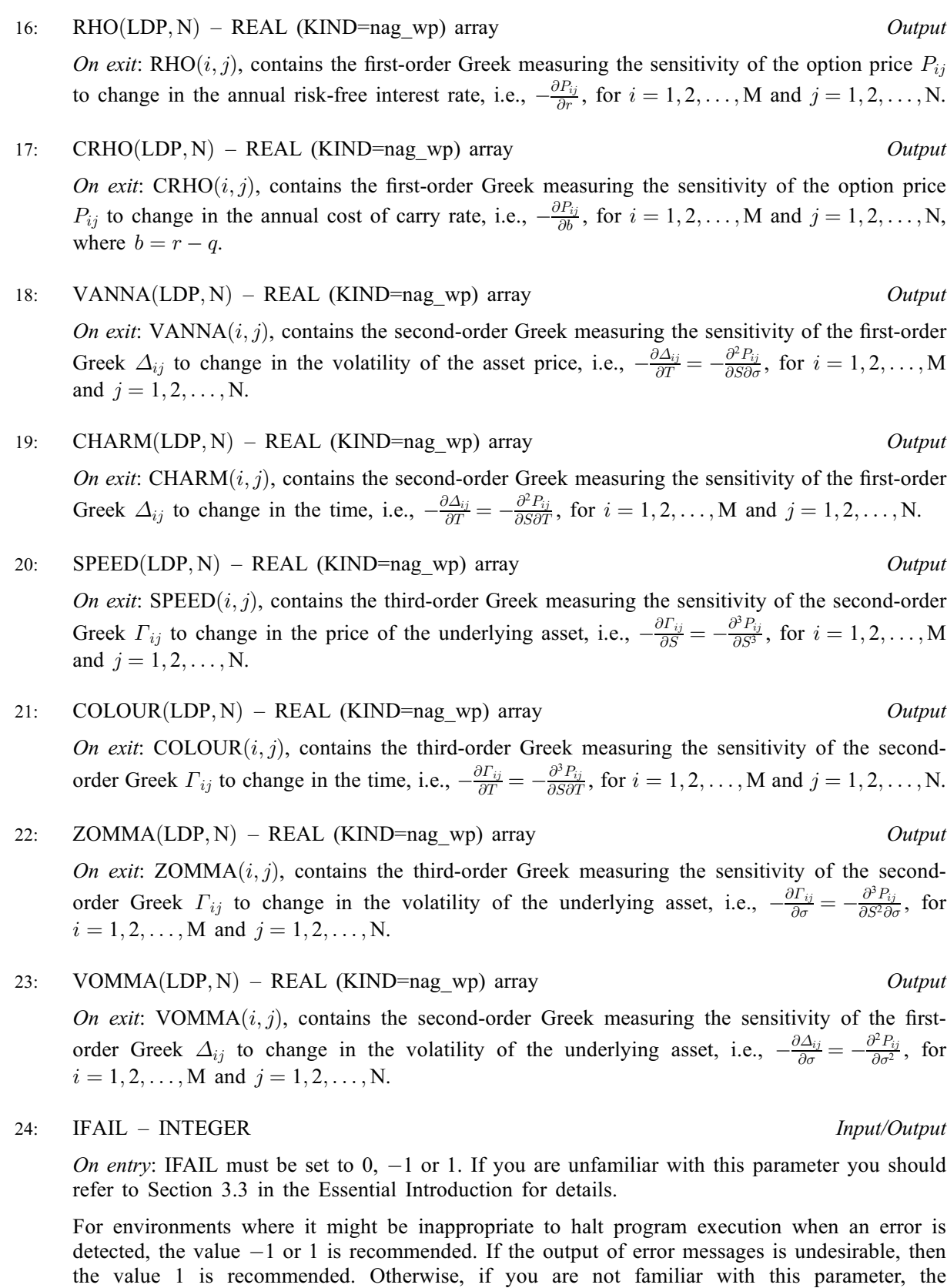

On exit: IFAIL  $= 0$  $= 0$  unless the routine detects an error or a warning has been flagged (see [Section 6](#page-4-0)).

recommended value is 0. When the value  $-1$  or 1 is used it is essential to test the value of

IFAIL on exit.

# <span id="page-4-0"></span>6 Error Indicators and Warnings

If on entry [IFAIL](#page-3-0)  $= 0$  or  $-1$ , explanatory error messages are output on the current error message unit (as defined by X04AAF).

Errors or warnings detected by the routine:

 $IFAIL = 1$  $IFAIL = 1$ 

On entry, [CALPUT](#page-1-0) =  $\langle value \rangle$  was an illegal value.

 $IFAIL = 2$  $IFAIL = 2$ 

On entry,  $M = \langle value \rangle$ . Constraint:  $M \geq 1$ .

 $IFAIL = 3$  $IFAIL = 3$ 

On entry,  $N = \langle value \rangle$ . Constraint:  $N \geq 1$ .

#### $IFAIL = 4$  $IFAIL = 4$

On entry,  $SM(\langle value \rangle) = \langle value \rangle$ . Constraint:  $\langle value \rangle \le SM(i) \le \langle value \rangle$  $\langle value \rangle \le SM(i) \le \langle value \rangle$  $\langle value \rangle \le SM(i) \le \langle value \rangle$  for all *i*.

On entry with a call option,  $SM(\langle value \rangle) = \langle value \rangle$ . Constraint: for call options,  $SM(i) \leq \langle value \rangle$  for all *i*.

On entry with a put option,  $SM(\langle value \rangle) = \langle value \rangle$ . Constraint: for put options,  $SM(i) \ge \langle value \rangle$  for all *i*.

### $IFAIL = 5$  $IFAIL = 5$

On entry,  $S = \langle value \rangle$ . Constraint:  $S \ge \langle value \rangle$  and  $S \le \langle value \rangle$ .

### $IFAIL = 6$  $IFAIL = 6$

On entry,  $T(\langle value \rangle) = \langle value \rangle$ . Constraint:  $T(i) \ge \langle value \rangle$  for all *i*.

#### $IFAIL = 7$  $IFAIL = 7$

On entry, [SIGMA](#page-2-0) =  $\langle value \rangle$ . Constraint:  $SIGMA > 0.0$ .

#### $IFAIL = 8$  $IFAIL = 8$

On entry,  $R = \langle value \rangle$ . Constraint:  $R \geq 0.0$ .

#### $IFAIL = 9$  $IFAIL = 9$

On entry,  $Q = \langle value \rangle$ . Constraint:  $Q \geq 0.0$ .

### $IFAIL = 11$  $IFAIL = 11$

On entry,  $LDP = \langle value \rangle$  and  $M = \langle value \rangle$ . Constraint:  $LDP > M$  $LDP > M$ .

#### $IFAIL = 12$  $IFAIL = 12$

On entry,  $R = \langle value \rangle$  and  $Q = \langle value \rangle$ . Constraint:  $|R - Q| > 10 \times \text{eps} \times \text{max}(|R|, 1)$ , where eps is the *machine precision*.  $IFAIL = -99$  $IFAIL = -99$ 

An unexpected error has been triggered by this routine. Please contact NAG.

See Section 3.8 in the Essential Introduction for further information.

 $IFAIL = -399$  $IFAIL = -399$ 

Your licence key may have expired or may not have been installed correctly.

See Section 3.7 in the Essential Introduction for further information.

 $IFAIL = -999$  $IFAIL = -999$ 

Dynamic memory allocation failed.

See Section 3.6 in the Essential Introduction for further information.

# 7 Accuracy

The accuracy of the output is dependent on the accuracy of the cumulative Normal distribution function,  $\Phi$ . This is evaluated using a rational Chebyshev expansion, chosen so that the maximum relative error in the expansion is of the order of the *machine precision* (see S15ABF and S15ADF). An accuracy close to machine precision can generally be expected.

# 8 Parallelism and Performance

S30BBF is threaded by NAG for parallel execution in multithreaded implementations of the NAG Library.

Please consult the [X06 Chapter Introduction](#page-0-0) for information on how to control and interrogate the OpenMP environment used within this routine. Please also consult the Users' Note for your implementation for any additional implementation-specific information.

# 9 Further Comments

None.

### 10 Example

This example computes the price of a floating-strike lookback put with a time to expiry of 6 months and a stock price of 87. The maximum price observed so far is 100. The risk-free interest rate is 6% per year and the volatility is  $30\%$  per year with an annual dividend return of  $4\%$ .

#### 10.1 Program Text

```
Program s30bbfe
```

```
! S30BBF Example Program Text
! Mark 25 Release. NAG Copyright 2014.
! .. Use Statements ..
    Use nag_library, Only: nag_wp, s30bbf
! .. Implicit None Statement ..
    Implicit None
! .. Parameters ..
    Integer, Parameter :: nin = 5, nout = 6
! .. Local Scalars ..
     Real (Kind=nag_wp) :: q, r, s, sigma
     Integer :: i, ifail, j, ldp, m, n
    Character (1) :: calput
! .. Local Arrays ..
    Real (Kind=nag_wp), Allocatable :: charm(:,:), colour(:,:), crho(:,:), &
```

```
delta(:,:), qamma(:,:), p(:,:), \&rho(:,:), sm(:), speed(:,:), t(:), &
                                        theta(:,:), vanna(:,:), vega(:,:), &
                                        vomma(:,:), zomma(:,:)! .. Executable Statements ..
     Write (nout,*) 'S30BBF Example Program Results'
! Skip heading in data file
     Read (nin,*)
     Read (nin,*) calput
     Read (nin,*) s, sigma, r, q
     Read (nin,*) m, n
     1dp = mAllocate (charm(ldp,n),colour(ldp,n),crho(ldp,n),delta(ldp,n), &
       gamma(ldp,n),p(ldp,n),rho(ldp,n),sm(m),speed(ldp,n),t(n),theta(ldp,n), &
       vanna(ldp,n),vega(ldp,n),vomma(ldp,n),zomma(ldp,n))
     Read (nin, *)(sm(i), i=1,m)Read (nin,*) (t(i), i=1,n)ifail = 0Call s30bbf(calput,m,n,sm,s,t,sigma,r,q,p,ldp,delta,gamma,vega,theta, &
       rho,crho,vanna,charm,speed,colour,zomma,vomma,ifail)
     Write (nout,*)
     Write (nout,*) 'Floating-Strike Lookback'
     Select Case (calput)
     Case ('C','c')
       Write (nout,*) 'European Call :'
     Case ('P','p')
       Write (nout,*) 'European Put :'
     End Select
     Write (nout, 99997) ' Spot = ', s
      Write (nout,99997) ' Volatility = ', sigma
      Write (nout,99997) ' Rate = ', r
      Write (nout,99997) ' Dividend = ', q
     Write (nout,*)
     Do j = 1, n
       Write (nout,*)
       Write (nout,99999) t(j)
       Write (nout,*) 'S-Max/Min Price Delta Gamma' // &
               ' Vega Theta Rho CRho'
       Do i = 1, m
         Write (nout, 99998) \sin(i), p(i,j), delta(i,j), gamma(i,j), vega(i,j), &
           theta(i,j), rho(i,j), rho(i,j)End Do
       Write (nout,*) 'S-Max/Min Price Vanna Charm' // &
                       Colour Zomma Vomma'
       Do i = 1, m
         Write (nout, 99998) sm(i), p(i,j), vanna(i,j), charm(i,j), &
           speed(i,j), colour(i,j), zomma(i,j), vomma(i,j)End Do
     End Do
99999 Format (1X,'Time to Expiry : ',1X, F8.4)
99998 Format (8(1X,F9.4))
99997 Format (A,1X,F8.4)
   End Program s30bbfe
```
### 10.2 Program Data

S30BBF Example Program Data  $'P'$  : Call =  $'C'$ , Put =  $'P'$ 87.0 0.3 0.06 0.04 : S, SIGMA, R, Q 1 1 : M, N  $100.0$  :  $SM(I)$ ,  $I = 1, 2, ...M$ 0.5 :  $T(I), I = 1, 2, ...$ N

# 10.3 Program Results

S30BBF Example Program Results

Floating-Strike Lookback European Put :  $Spot = 87.0000$ Volatility = 0.3000 Rate = 0.0600 Dividend = 0.0400

Time to Expiry : 0.5000

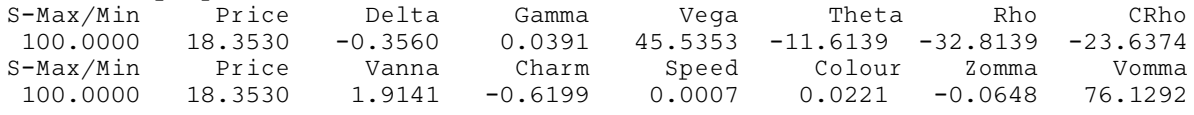